## *SCHEDA ELIMINAZIONE CODE*

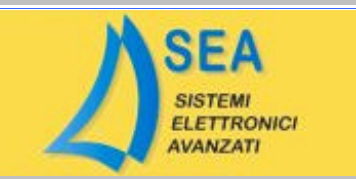

## *FIAT* FIAT BRAVO 1.6 16V

IAW 1AF.13

## **ELIMINAZIONE DEFINITIVA**

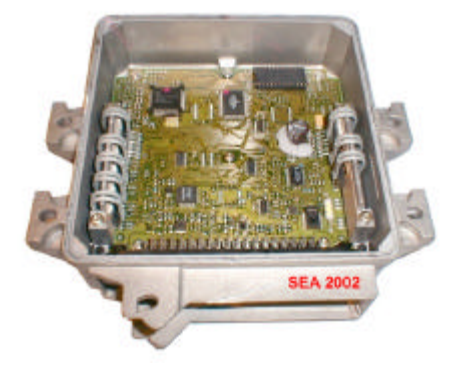

Aprire il coperchio superiore della centralina facendo leva sul bordo.

Rimuovere la memoria originale 27C512 posta sullo zoccolo a 28 pin.

Programmare una nuova memoria con il file allegato.

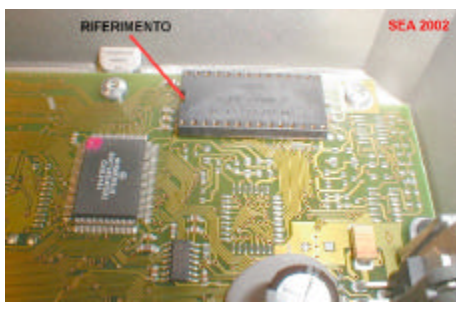

Inserire la nuova memoria al posto della precedente.

Avviare il motore per 30 secondi e spegnerlo, a questo punto se si desidera eliminare completamente il code lasciare la nuova eprom e richiudere la centralina, altrimenti per ricodificarla nuovamente rimettere al suo posto l'originale.